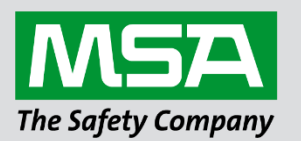

fieldserver

# **Driver Manual FS-8700-15 Modbus Daniels**

## **APPLICABILITY & EFFECTIVITY**

Effective for all systems manufactured after March 2021.

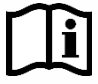

Driver Revision: 1.01 Document Revision: 2.A

 *MSAsafety.com*

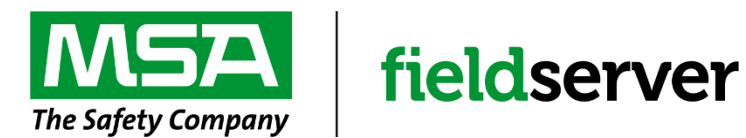

MSA Safety 1000 Cranberry Woods Drive Cranberry Township, PA 16066 USA Website[: www.MSAsafety.com](http://www.msasafety.com/)

U.S. Support Information: +1 408 964-4443 +1 800 727-4377 Email: [smc-support@msasafety.com](mailto:smc-support@msasafety.com)

EMEA Support Information: +31 33 808 0590 Email: [smc-support.emea@msasafety.com](mailto:smc-support.emea@msasafety.com)

# **Contents**

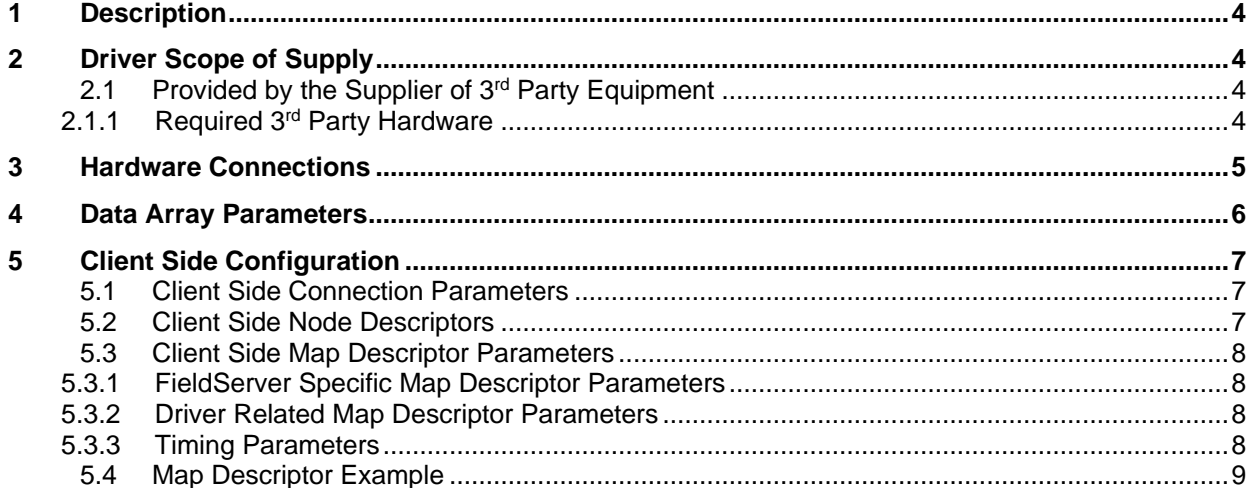

# <span id="page-3-0"></span>**1 Description**

The Modbus Daniels driver allows the FieldServer to transfer data to and from devices over either RS-232 or RS-485 using Modbus Daniels protocol (3-9000-674 REV 2.1). The FieldServer can only emulate a Client.

Modbus Daniels is an inclusion into Modbus ASCII, allowing floats to be used. Modbus Daniels is designed to support floats in the address range 7000 to 7999. The "Double" data type is not supported. Other standard Modbus data types are supported.

#### **Max Nodes Supported**

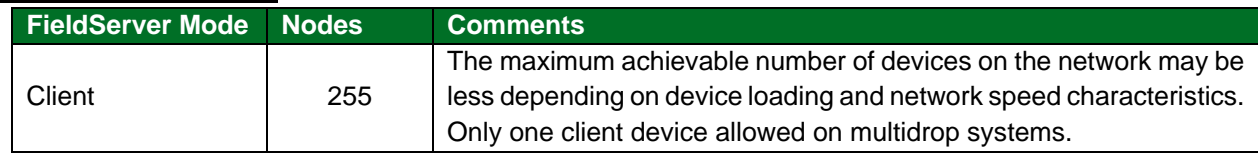

## <span id="page-3-1"></span>**2 Driver Scope of Supply**

# <span id="page-3-2"></span>**2.1 Provided by the Supplier of 3rd Party Equipment**

## <span id="page-3-3"></span>2.1.1 Required 3rd Party Hardware

<span id="page-3-4"></span>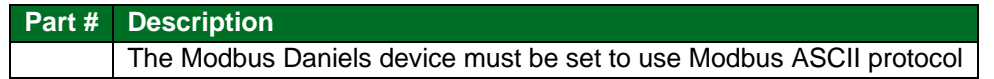

# **3 Hardware Connections**

The FieldServer is connected to the Modbus Daniels Device as shown in the connection drawing.

Configure the Modbus Daniels device according to manufacturer's instructions.

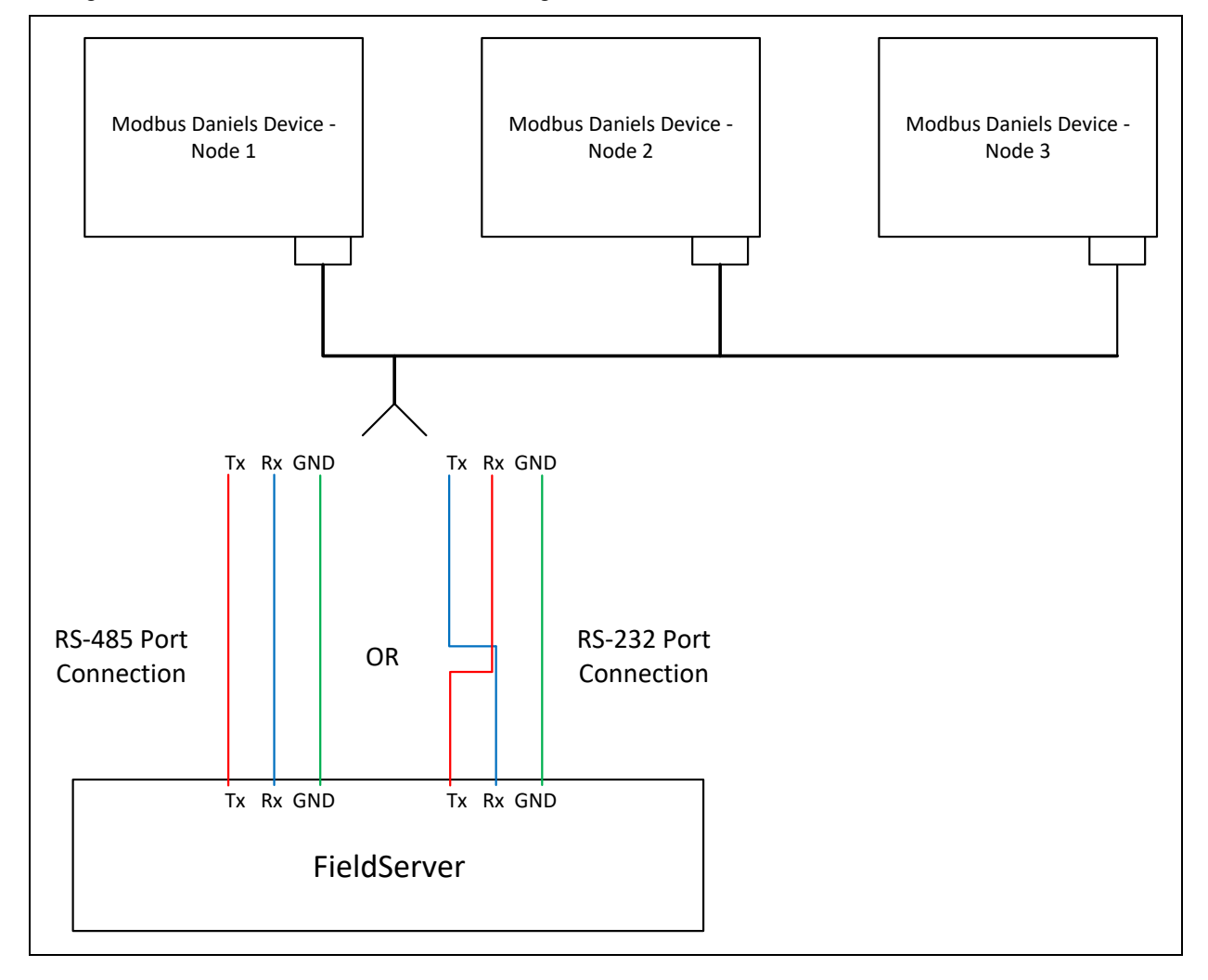

# <span id="page-5-0"></span>**4 Data Array Parameters**

Data Arrays are "protocol neutral" data buffers for storage of data to be passed between protocols. It is necessary to declare the data format of each of the Data Arrays to facilitate correct storage of the relevant data.

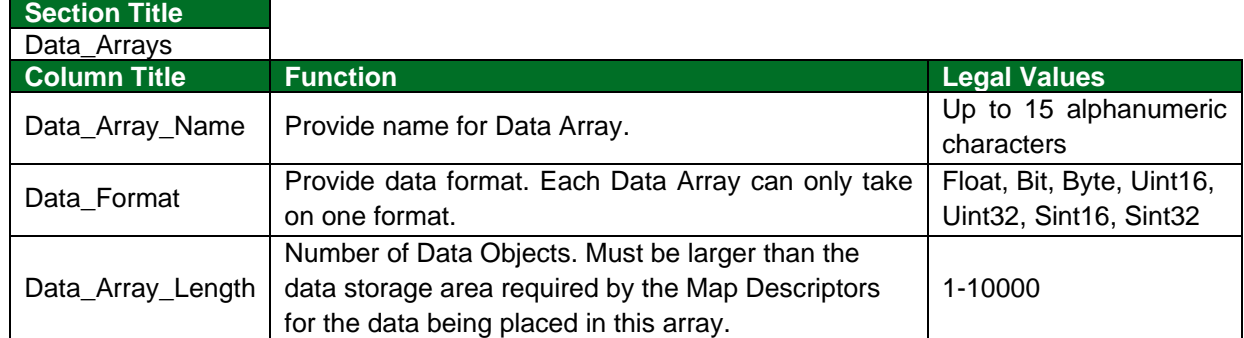

**Example**

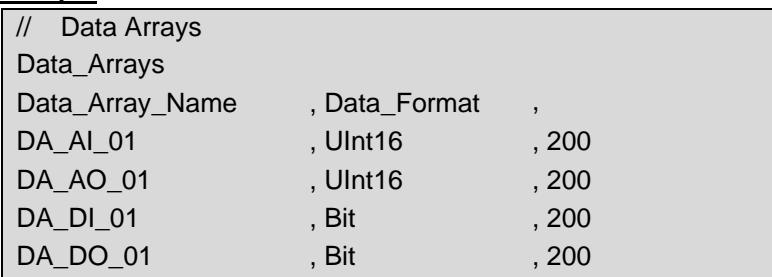

# <span id="page-6-0"></span>**5 Client Side Configuration**

For detailed information on FieldServer configuration, refer to the FieldServer Configuration Manual. The information that follows describes how to expand upon the factory defaults provided in the configuration files included with the FieldServer (see ".csv" sample files provided with the FS).

This section documents and describes the parameters necessary for configuring the FieldServer to communicate with a Modbus Daniels Server.

The configuration file tells the FieldServer about its interfaces, and the routing of data required. In order to enable the FieldServer for Modbus Daniels communications, the driver independent FieldServer buffers need to be declared in the "Data Arrays" section, the destination device addresses need to be declared in the "Client Side Nodes" section, and the data required from the servers needs to be mapped in the "Client Side Map Descriptors" section. Details on how to do this can be found below.

**NOTE: In the following tables, \* indicates an optional parameter and bold legal values are default.**

## <span id="page-6-1"></span>**5.1 Client Side Connection Parameters**

<span id="page-6-3"></span>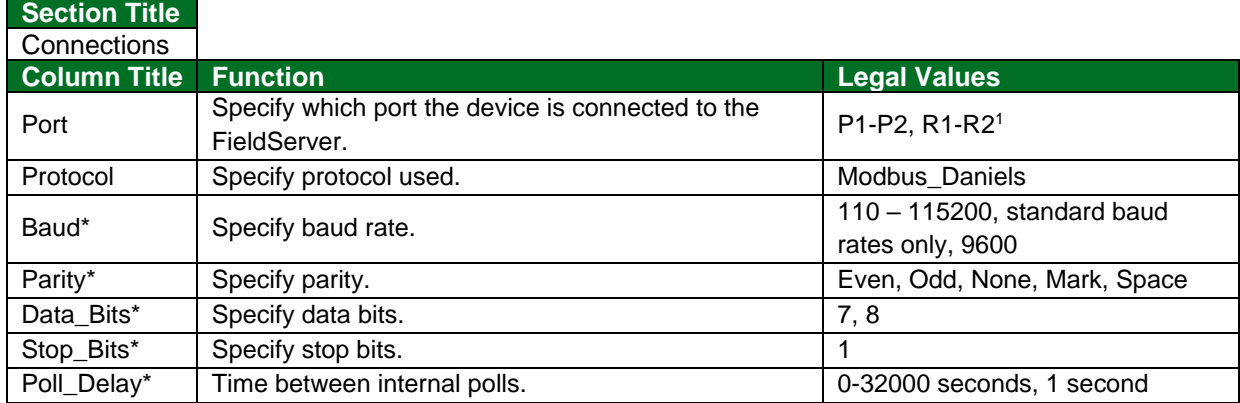

#### **Example**

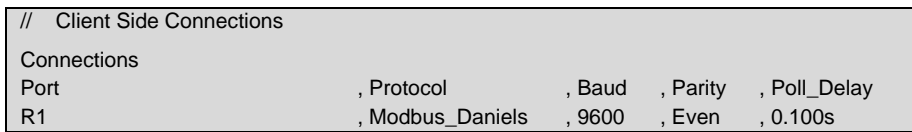

#### <span id="page-6-2"></span>**5.2 Client Side Node Descriptors**

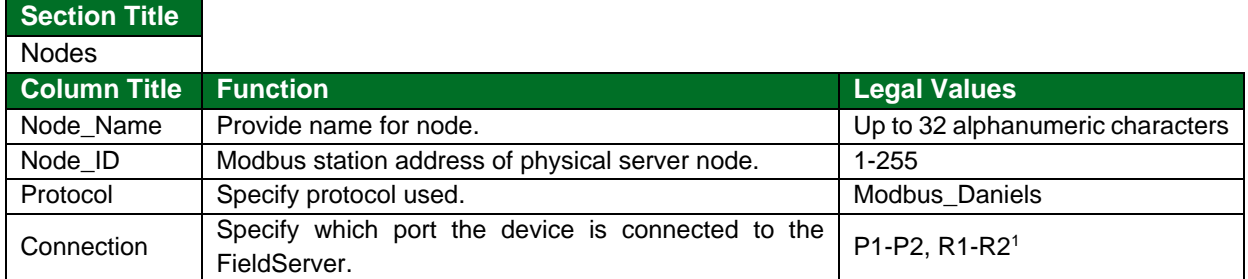

<sup>1</sup> Not all ports shown are necessarily supported by the hardware. Consult the appropriate Instruction manual for details of the ports available on specific hardware.

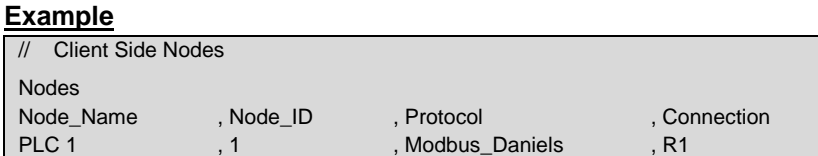

# <span id="page-7-0"></span>**5.3 Client Side Map Descriptor Parameters**

# <span id="page-7-1"></span>5.3.1 FieldServer Specific Map Descriptor Parameters

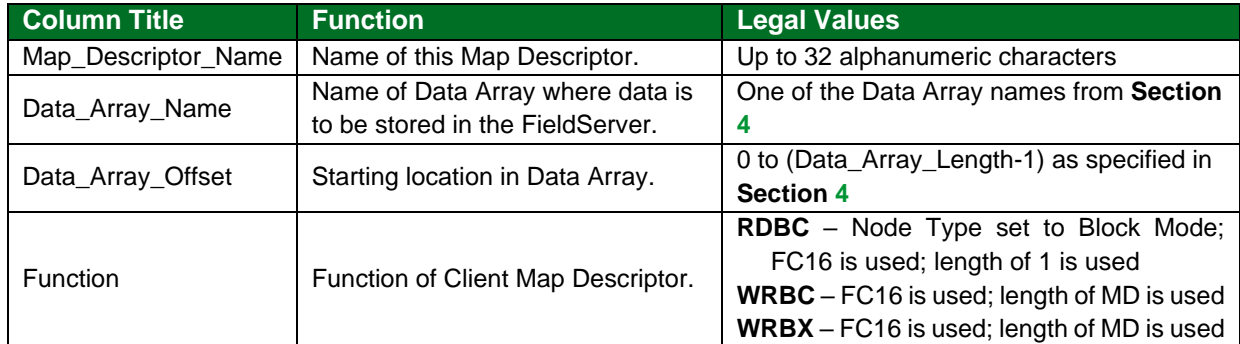

## <span id="page-7-2"></span>5.3.2 Driver Related Map Descriptor Parameters

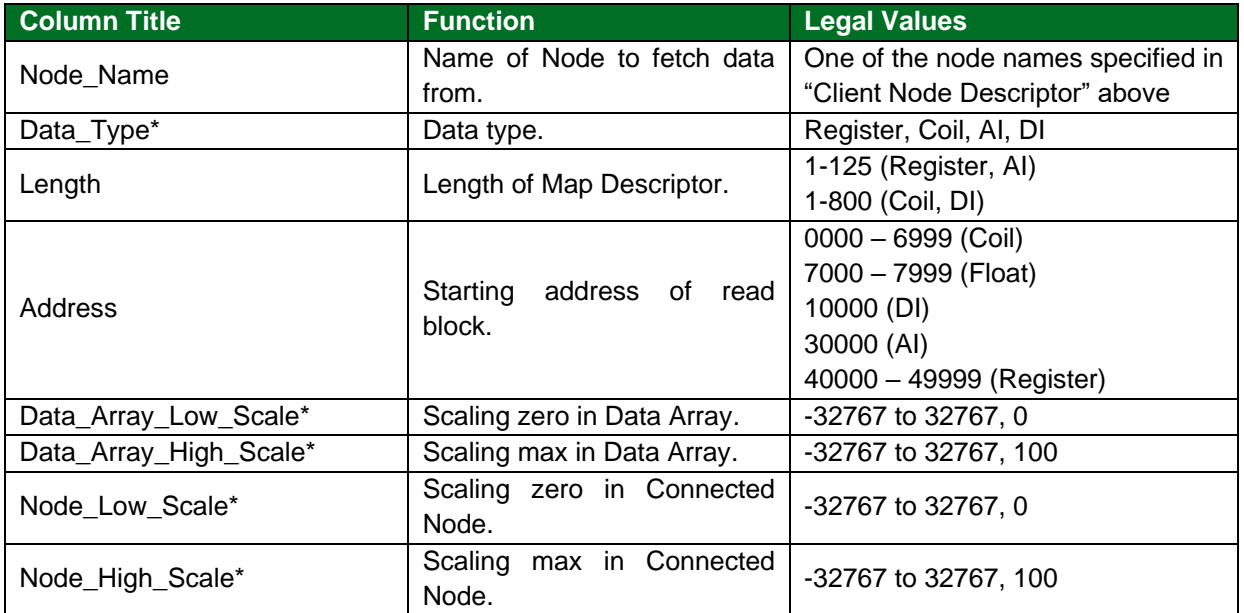

## <span id="page-7-3"></span>5.3.3 Timing Parameters

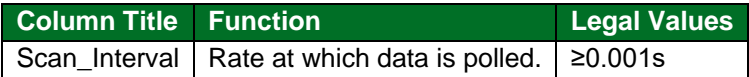

#### <span id="page-8-0"></span>**5.4 Map Descriptor Example**

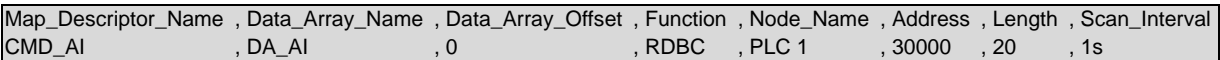

**In the above example:**

- **Data\_Array\_Name** The data array where the read data will be stored is specified here. Must be previously declared in **Section [4](#page-5-0)**.
- **Function**  Note the use of the RDBC function here which will cause this map descriptor to continuously read data every scan interval from the remote device. The function will also execute writes from the Data Array to the remote device when a change is detected, but only when used in conjunction with writeable addresses.
- **Node\_Name** This Map Descriptor will only respond to the node settings defined under **Section [5.2](#page-6-2)**.